# **Multimedia im Netz**

#### Wintersemester 2012/13

Übung 05

Ludwig-Maximilians-Universität München Multimedia im Netz WS 2012/13 - Übung 5 - 1

# **Lösung zu Übungsblatt 03**

#### Movie-Player mit Untertitel (HTML5 + JavaScript)

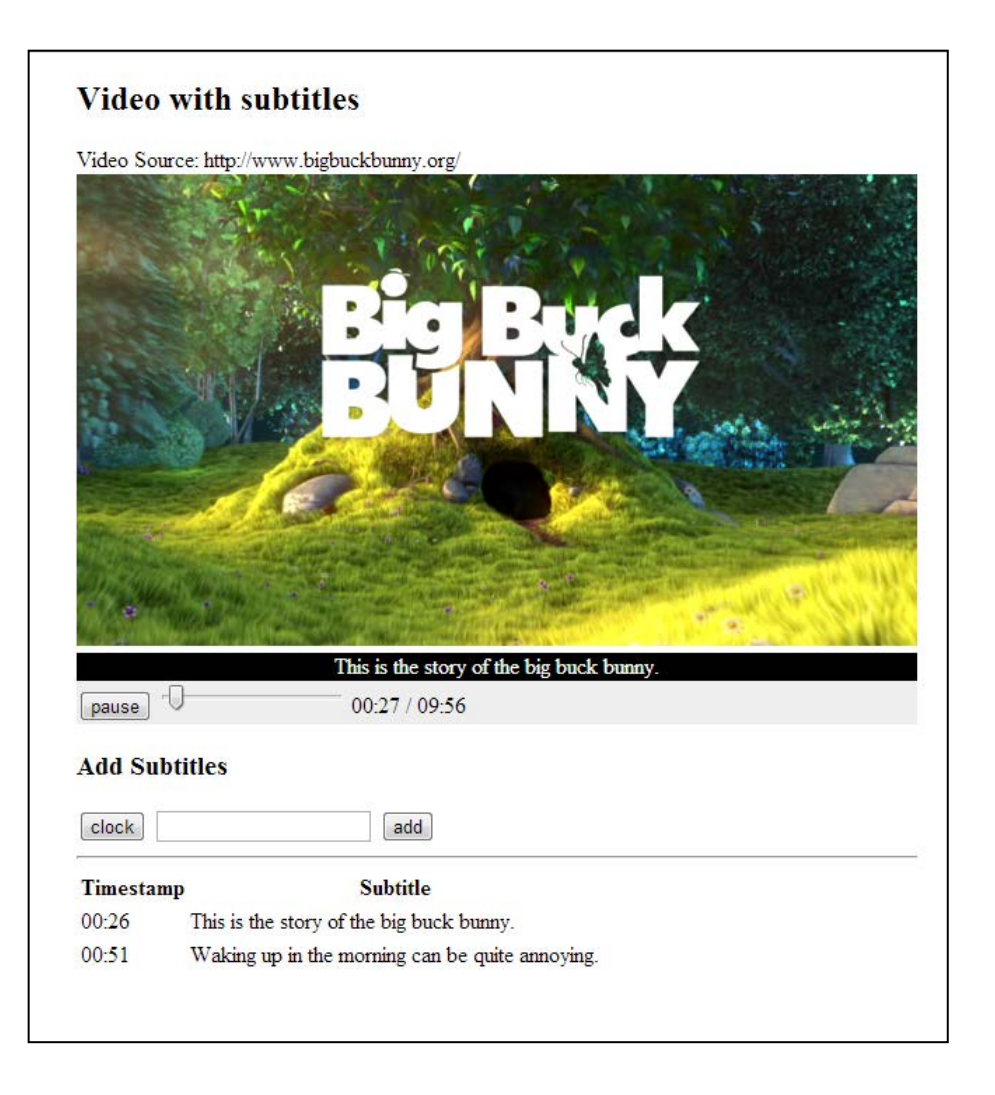

# Übungsblatt 04

- **Thema: AJAX**
- Abgabe: 05.12.2012; 11:00 Uhr

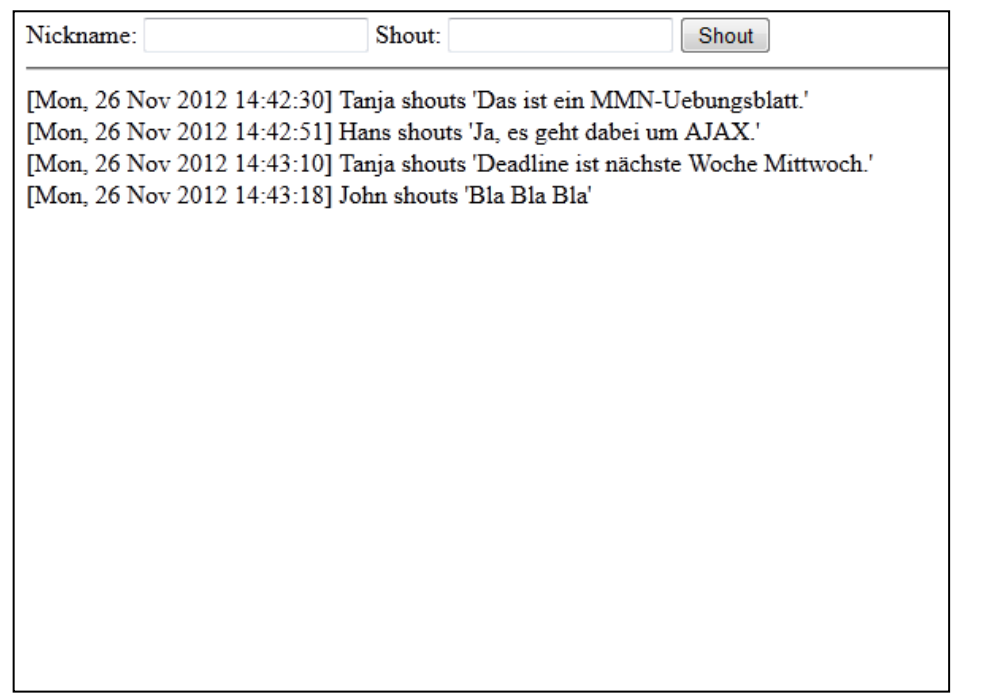

## AJAX

- Asynchronous JavaScript and XML
- **Vorteil**: Seite muss nicht neu geladen werden
- JavaScript wird benutzt um im Browser eine Anfrage zum Server zu stellen
- Wird Anfrage beantwortet wird eine Funktion beim Client ausgeführt
- Auf Serverseite können verschiedene Technologien verwendet werden (z.B. Ruby, PHP, CGI,...)

## XMLHttpRequest-Objekt

- zentrale Komponente von AJAX
- kein W3C Standard, sodass Verhalten von Browser zu Browser unterschiedlich sein kann
- um Anfragen zu senden oder Antworten zu bearbeiten, muss mit JavaScript zuerst ein XMLHttpRequest-Objekt erstellt werden

#### XMLHttpRequest-Objekt erstellen

- ActiveX Objekt im Internet Explorer (Version 6) var xhr = new ActiveXObject("Microsoft.XMLHTTP");
- natives Objekt in Mozilla, Opera, Safari & Internet Explorer (ab Version 7) var  $xhr = new XMLHttpRequest()$ ;

## XMLHttpRequest-Objekt: Zustand

- onreadystatechange: Reaktion auf Zustandsänderung des Objekts
- readyState: Zustand des Objekts 0 (nicht initialisiert), 1 (ladend), 2 (geladen), 3 (wartet), 4 (fertig)
- Beispiel:

xhr.onreadystatechange = myFunction; function myFunction() { if (xhr.readyState ==  $4$ )  $\{... \}$ }

### XMLHttpRequest-Objekt: Methoden

- Einen Request an den Server senden open(method, url, async); send(string);
- method: GET oder POST
- URL: Location des Quellcodes auf dem Server
- async: true (asynchronous) oder false (synchronous)
- string: nur bei POST-Requests benötigt
- Die Antwort des Servers als String abfragen xhr.responseText;

#### $\text{chtm1}$

<head>

```
 <title>Example</title>
```
</head>

<body>

```
 <input type="button" value="AJAX Request" 
                     onclick="sendRequest();" />
```
<div id="output"></div>

</body>

 $\langle$ /html>

<head>

```
 <title>Example</title>
<script type="text/javascript">
var xhr;
if(window.ActiveXObject){
     xhr = new ActiveXObject(Microsoft.XMLHTTP);
} else if(window.XMLHttpRequest) {
     xhr = new XMLHttpRequest();
} 
...
</script>
```
</head>

```
<head>
```

```
 <title>Example</title>
    <script type="text/javascript">
   ...
    function sendRequest(){
       xhr.onreadystatechange = output;
       xhr.open("GET", "text.txt");
       xhr.send(null);
}
    </script>
```
</head>

```
function output(){
 if(xhr.readyState == 4){
    text = xhr.responseText;
    document.getElementById("output").innerHTML=text;
    }
}
```